# **QGIS Application - Feature request #13552 Add QGIS authentication for Oracle connections**

*2015-10-09 01:51 AM - Médéric RIBREUX*

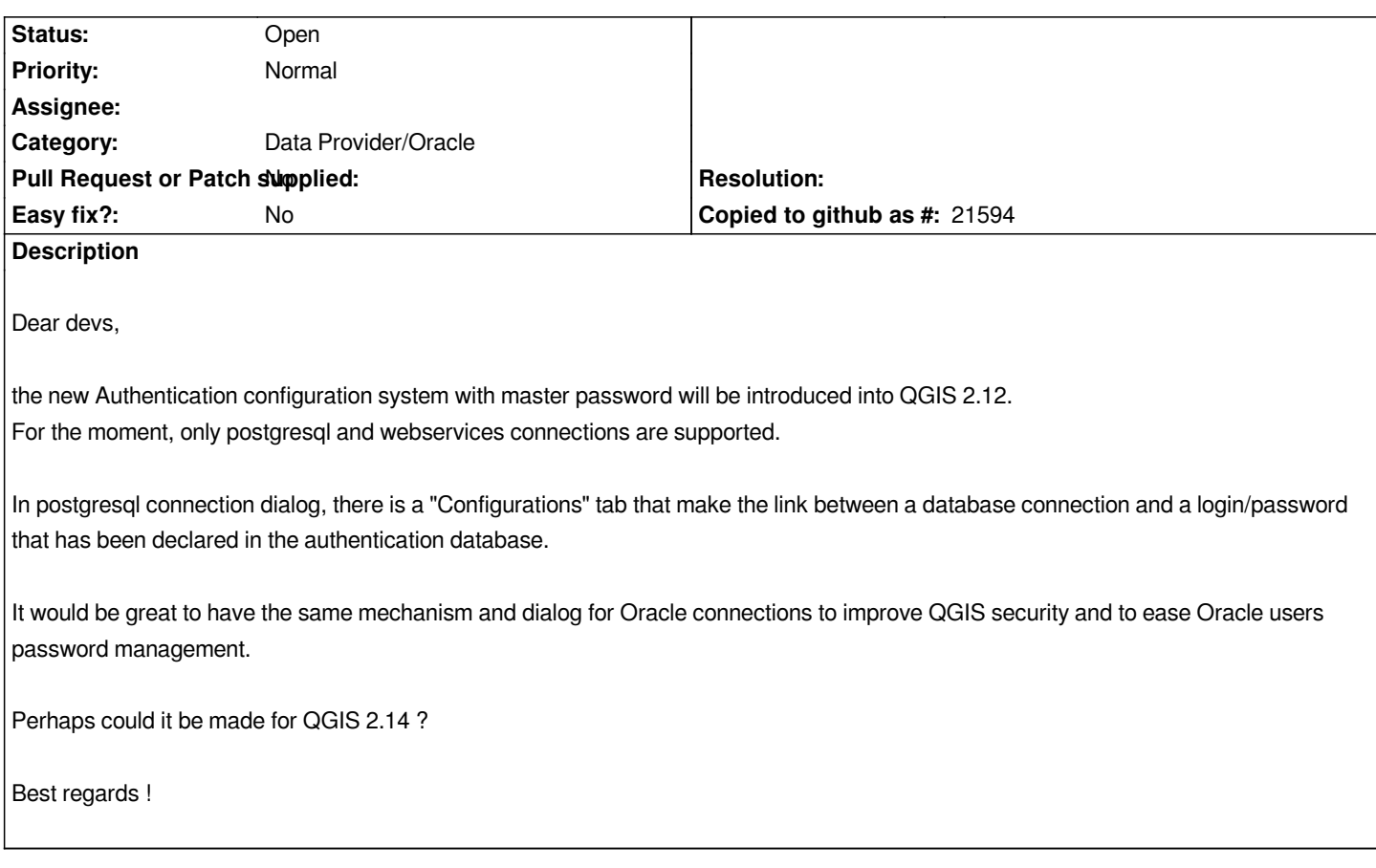

## **History**

### **#1 - 2015-10-25 01:35 AM - Jürgen Fischer**

*- Subject changed from Add QGIS authentication for Oracle connexions to Add QGIS authentication for Oracle connections*

#### **#2 - 2017-05-01 12:47 AM - Giovanni Manghi**

*- Easy fix? set to No*

### **#3 - 2017-09-08 01:35 PM - Jürgen Fischer**

*- Assignee deleted (Jürgen Fischer)*